Lezione 13

L'analisi della Varianza (ANOVA): il modello lineare

# **Argomenti della lezione:**

- Â **Modello lineare**
- Â **Disegni a una via**

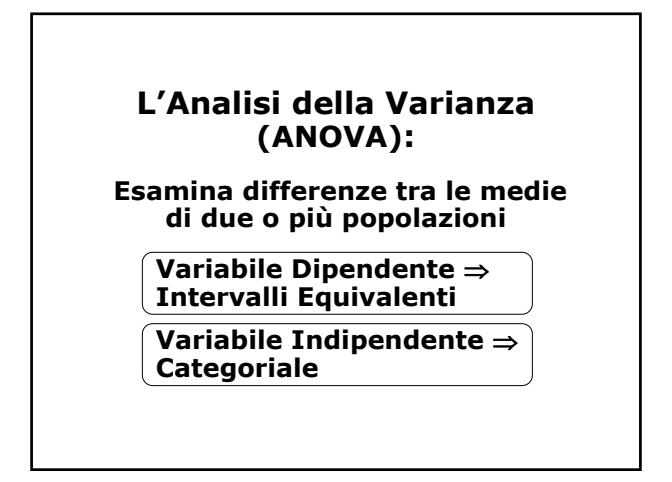

# **Diversi modelli di ANOVA:**

Î **Una sola V.I.: Disegni a una via**

Î **Due o più V.I.: Disegni Fattoriali**

Î **Una sola V.D.: Analisi univariata**

**≯ Due o più V.D.: Analisi multivariata (MANOVA)**

# **L***'***analisi della varianza univariata (ANOVA):**

**disegni tra i soggetti ad un solo fattore** 

**Disegni "tra i soggetti" o "per gruppi indipendenti": ad ogni trattamento o condizione sperimentale (livelli della variabile indipendente) corrisponde un diverso gruppo di soggetti**

**In ogni gruppo (condizione) ci sono soggetti diversi**

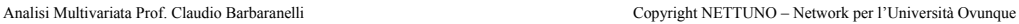

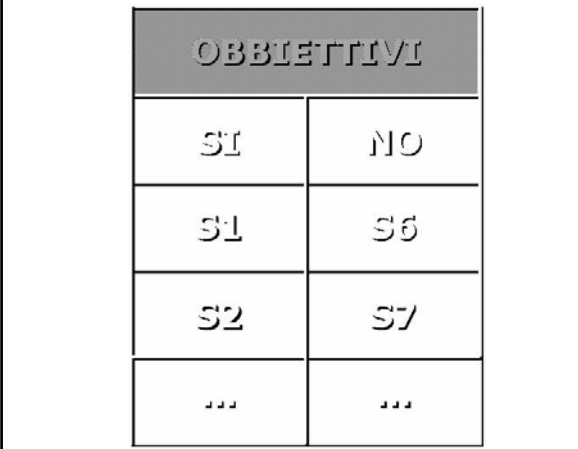

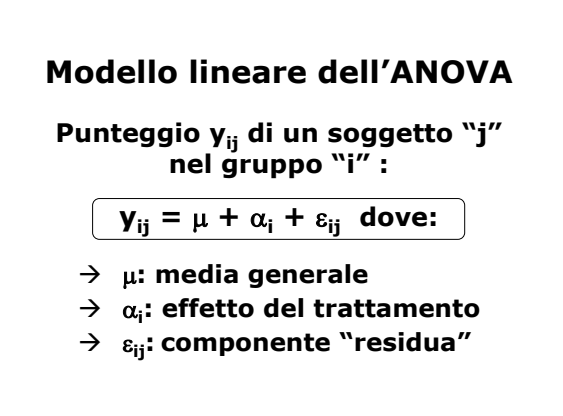

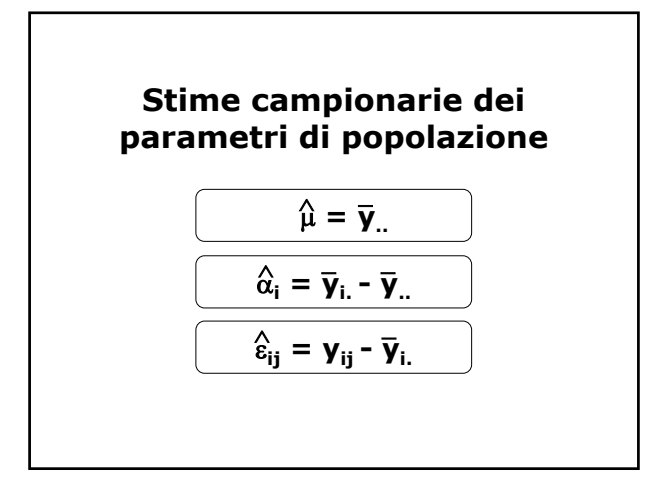

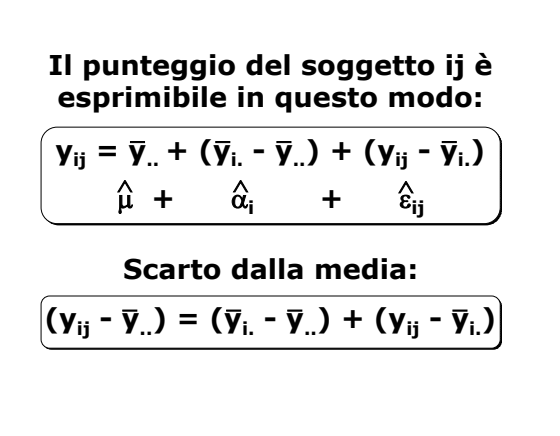

| Devianza Totale = SS <sub>T</sub> = $\sum_i \sum_j (Y_{ij} - \overline{Y}_{..})^2$                  |
|----------------------------------------------------------------------------------------------------|
| Devianza Tra i Gruppi = SS <sub>B</sub> = $\sum_i \sum_j (\overline{Y}_{i.} - \overline{Y}_{..})^2$ |
| Devianza Entro i Gruppi =                                                                           |
| = SS <sub>w</sub> = $\sum_i \sum_j (Y_{ij} - \overline{Y}_{i.})^2$                                  |
| SS = Sum of Squares, Somma dei quadrati                                                             |

**È possibile dimostrare che la scomposizione vista per gli scarti dalla media vale anche per le devianze, ovvero:**  $SS_T = SS_B + SS_W$ **ovvero:**  $\sum_i \sum_j (\mathbf{y}_{ij} - \overline{\mathbf{y}}_{..})^2 = \sum_i \sum_j (\overline{\mathbf{y}}_i - \overline{\mathbf{y}}_{..})^2 + \sum_i \sum_j (\mathbf{y}_{ij} - \overline{\mathbf{y}}_{i..})^2$ **\_ \_\_ \_**

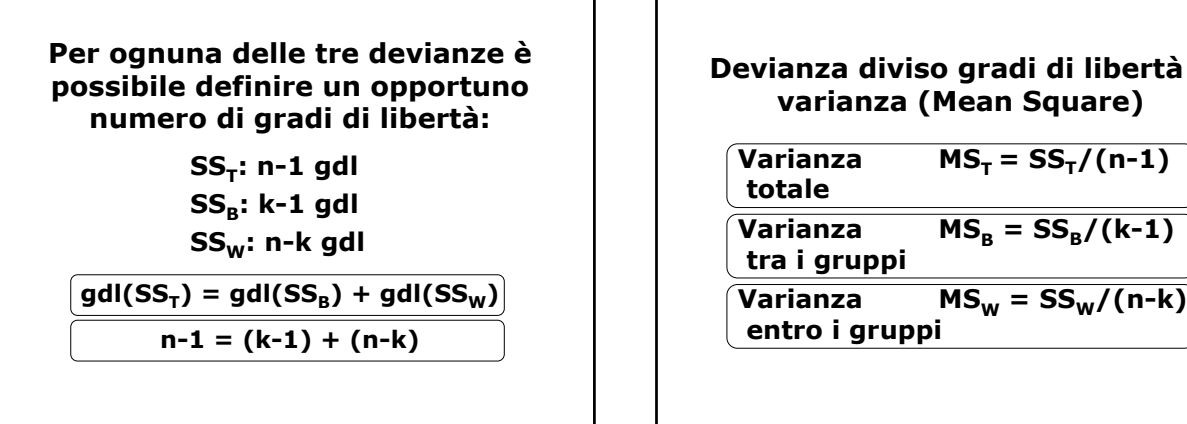

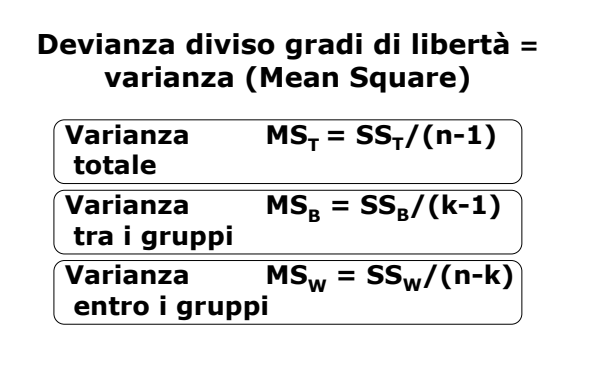

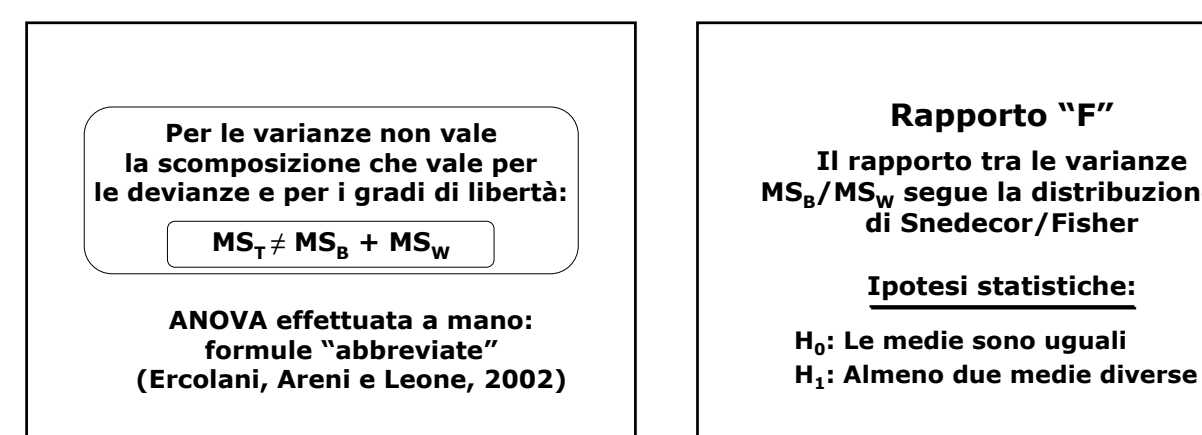

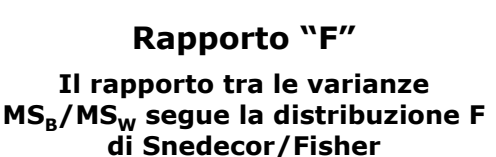

**Ipotesi statistiche:**

H<sub>0</sub>: Le medie sono uguali

**La varianza tra i gruppi riflette l'effetto del trattamento**

**La varianza entro i gruppi, o within, non può essere spiegata in base agli effetti del trattamento, viene attribuita all'errore casuale**

**H**<sup> $0$ </sup> **vera** ⇒ **varianze** tra **i** gruppi ed **entro i gruppi molto simili, rapporto vicino ad 1. MS<sub>B</sub>** e MS<sub>W</sub> sono due **stime parallele e indipendenti della varianza totale della popolazione** (MS<sub>T</sub>)

**H0 falsa** <sup>⇒</sup> **varianza tra i gruppi maggiore della varianza entro i**  gruppi. Rapporto F elevato (MS<sub>B</sub>>MS<sub>W</sub>)

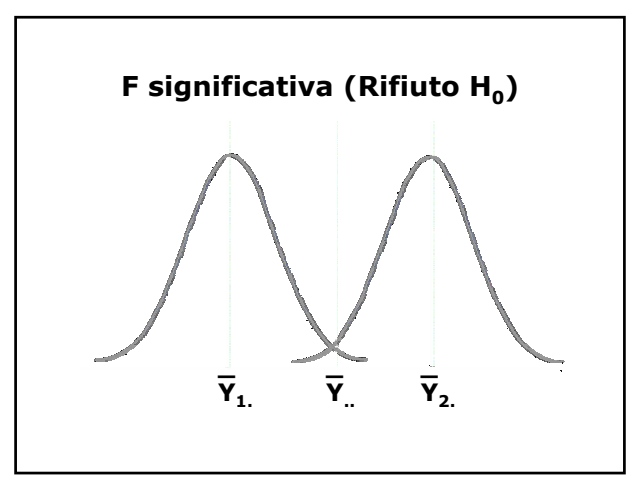

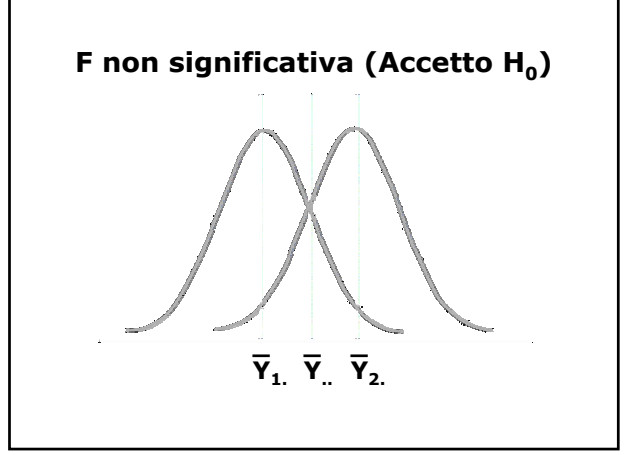

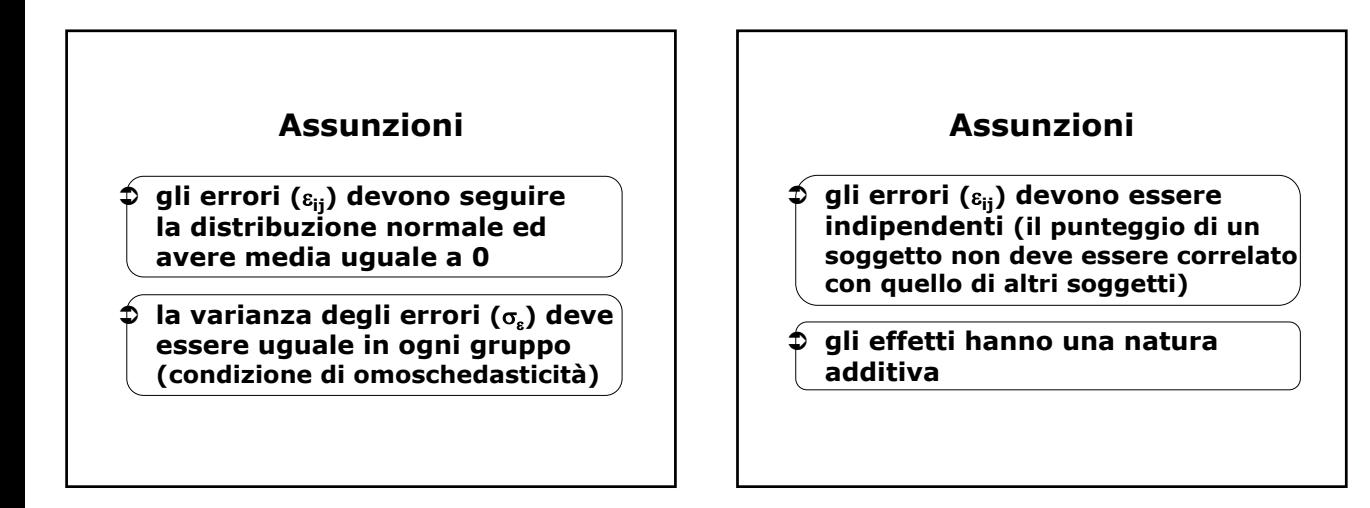

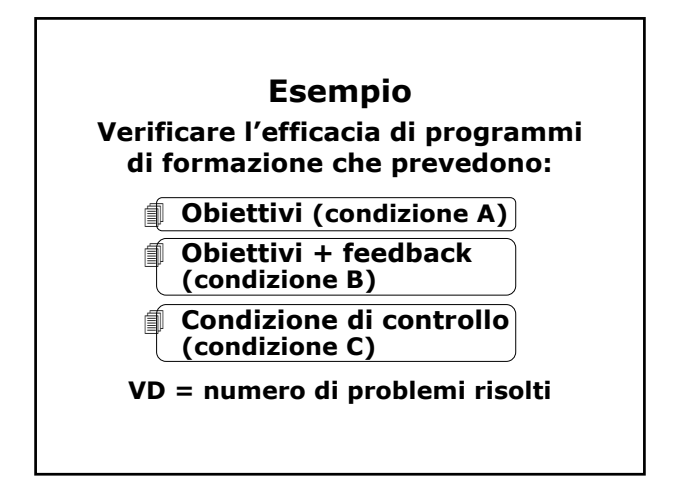

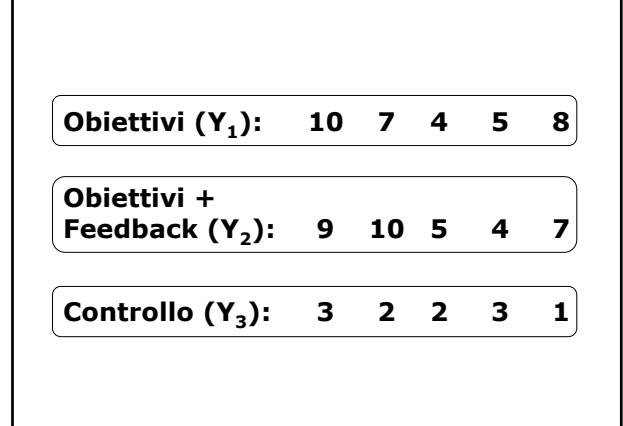

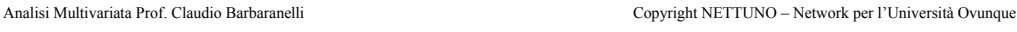

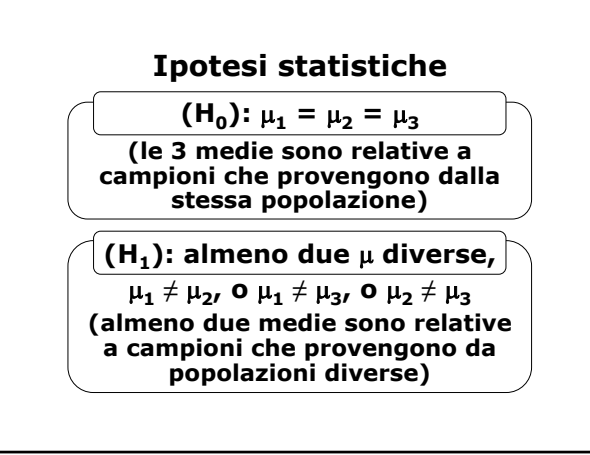

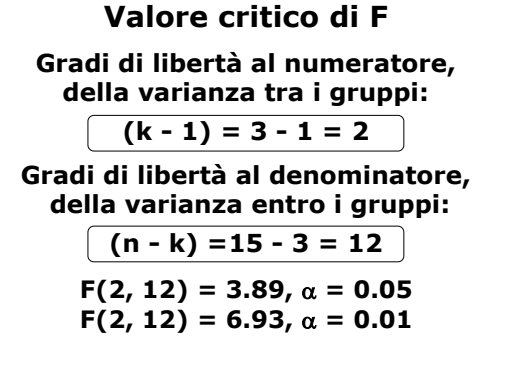

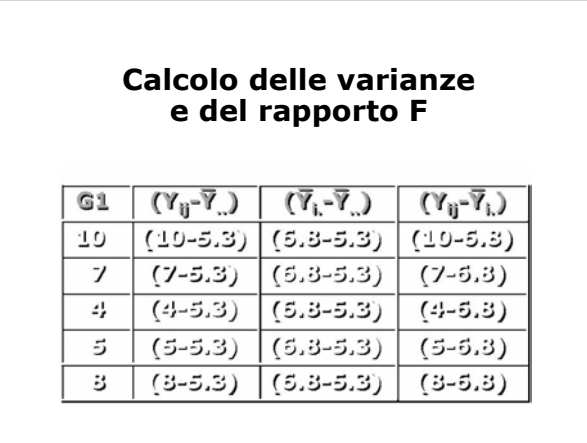

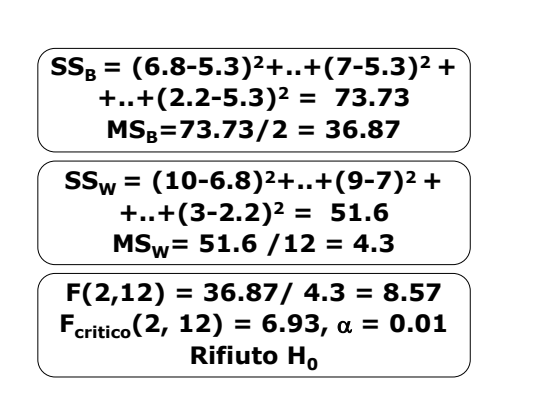

### **Tabella riassuntiva dei risultati dell'ANOVA**

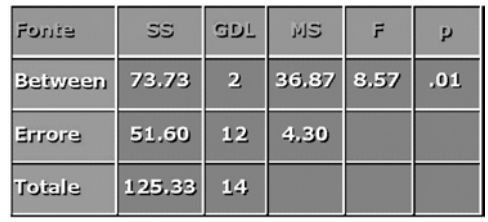

### **Confronti tra le medie dei gruppi**

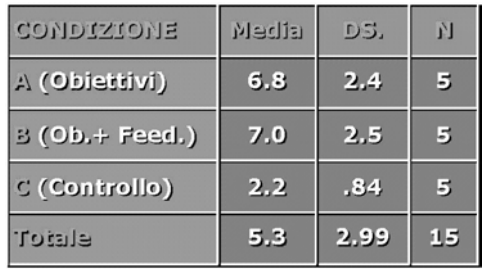

### **I confronti post hoc**

**Ogni media viene confrontata con tutte le altre. Il ricercatore non seleziona in anticipo, tra tutti i confronti possibili, quelli rilevanti ai fini della sua ipotesi**

**Aumento della probabilità di commettere l***'***errore di primo tipo**

#### **Condizione A vs. Condizione B, A vs. C, B vs. C.**

**Ipotesi: almeno un confronto risulti significativo**

α **= 0.05 per ogni confronto**

**Probabilità che almeno uno dei tre confronti risulti significativo= .05 + .05 + .05 =.15**

**Livello reale di** α **= 3\*.05 = .15.**

**In generale, in un set di k confronti post-hoc esaminati simultaneamente, il livello reale di probabilità che almeno uno di essi risulti significativo non è** α **ma k**α

**Soluzione: scegliere un valore**  α **minore di .05 (es., .05/3=.017, e in genere .05/k)**

#### **Procedura post-hoc Tukey HSD**

**(Per le formule vedi "Analisi dei Dati", p. 202)**

Æ**Controllo vs. Obiettivi, diff=-4.6\*\***

Æ**Controllo vs. Ob.+Feed., diff=-4.8\*\***

Æ**Obiettivi vs. Ob.+Feed., diff=-.2 (ns)**

**\*\* p < .01**

# **I confronti pianificati**

**Effettuare solo i confronti che appaiono più rilevanti ai fini dell***'***ipotesi di ricerca**

#### **Differenza tra 2 medie:**

- $\rightarrow$  singoli gruppi
- Æ **media "aggregata" ottenuta combinando più gruppi**

### **Primo confronto:**

**"controllo" vs. "obiettivi" e "obiettivi + feedback" combinati insieme**

# **Secondo confronto:**

**"obiettivi" vs. "obiettivi + feedback"**

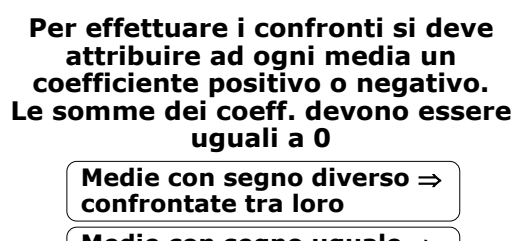

**Medie con segno uguale** ⇒ **combinate assieme**

**Medie con coefficiente 0** ⇒ **escluse dal confronto**

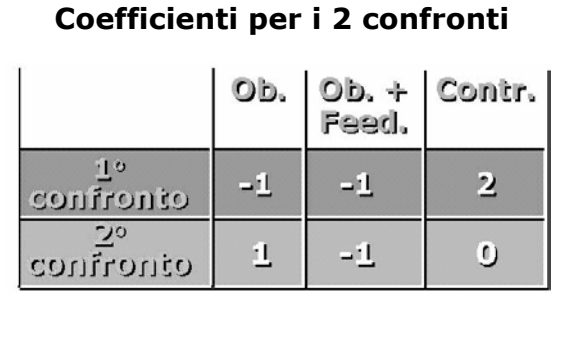

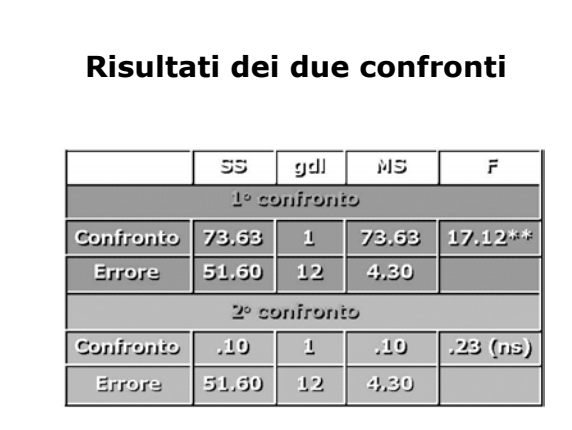

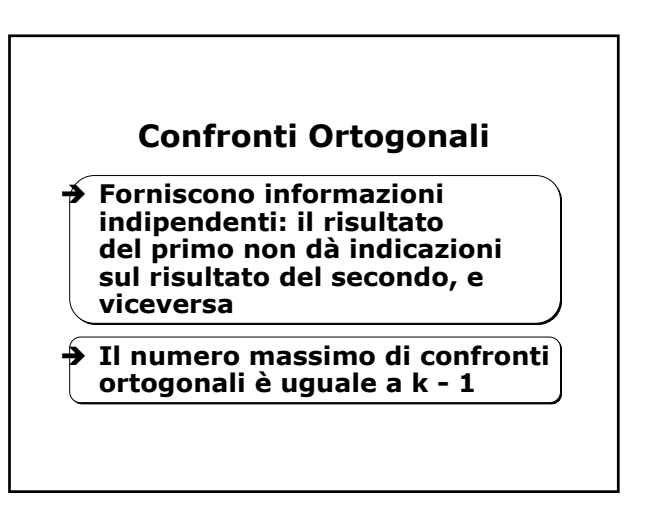

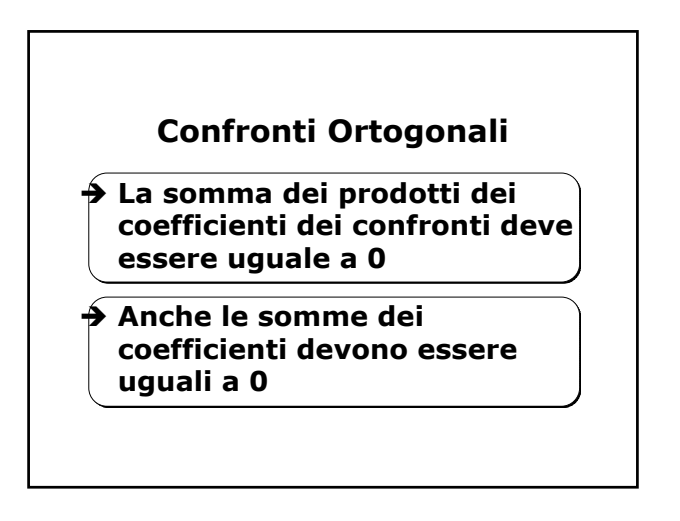

# **Confronti Ortogonali**

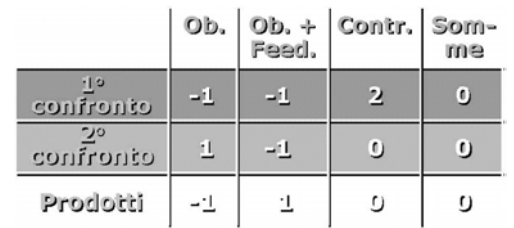

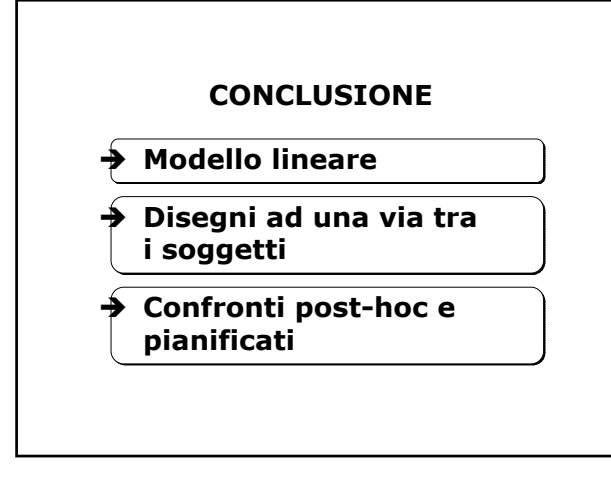